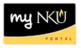

# **Program Change/Declaration – Change Specialization (Faculty/Staff)**

## Location(s):

myNKU

**Purpose:** Perform this procedure when you need to change a specialization (major, minor, focus, and certificate/certification) on behalf of a student. This electronic procedure is available to undergraduate degree seeking students. Non-degree seeking, graduate, and law students must complete a new application for admission to the program of their choice, which must be reviewed and approved by the Office of Undergraduate Admission or the new graduate or law program.

- 1. Log into myNKU
- 2. Click Academic Advising tab
- 3. Enter in student name, student number, or username and click Go

| nent          | SAP GUI for ERQ                             | Student Administration | Employee Self-Service | Manager Self-Service | Budget Planning | Biller Direct | Universal Worklist | Academic Advisi |
|---------------|---------------------------------------------|------------------------|-----------------------|----------------------|-----------------|---------------|--------------------|-----------------|
|               |                                             |                        |                       |                      |                 |               |                    |                 |
|               |                                             |                        |                       |                      |                 |               |                    |                 |
| cademic       | Advising > Overview                         | > Work Overview        |                       |                      |                 |               |                    |                 |
|               |                                             |                        |                       |                      |                 |               |                    |                 |
| Stud          | ent Quick Search                            |                        |                       |                      |                 |               |                    |                 |
|               |                                             |                        |                       |                      |                 |               |                    |                 |
|               |                                             |                        |                       |                      |                 |               |                    |                 |
| Search        | by Student Name/Numb                        | er or NKU Username     |                       |                      |                 |               |                    |                 |
|               | by Student Name/Numb<br>tudent Name/Number: | er or NKU Username     |                       |                      |                 |               |                    |                 |
|               | -                                           |                        |                       |                      |                 |               |                    |                 |
| Enter S<br>OR | -                                           |                        |                       |                      |                 |               |                    |                 |

4. From the You Can Also dropdown, select Program Change/Declaration Request

| You Can Also:                |                                                               |     |
|------------------------------|---------------------------------------------------------------|-----|
|                              |                                                               |     |
|                              | Build Module Plan                                             |     |
| Bio-demographic Data         | Run/Simulate Degree Audit                                     | vit |
| e Overview Student's Ad      | Class Schedule                                                |     |
|                              | Application 2 (Description in Language English doesn't exist) | _   |
|                              | Grades                                                        |     |
| m Activity:                  | Unofficial Transcript                                         |     |
| Ou suisfier france           | Course Registration Program Change/Declaration Request        |     |
| Specialization(s             | Program Change/Declaration Request                            | nŀ  |
| of Information Communication |                                                               |     |

### 5. Click relevant Change button(s)

| Major   | <b>-</b> S                |                                        |                         |      | C        | •) Add Major |
|---------|---------------------------|----------------------------------------|-------------------------|------|----------|--------------|
| Program |                           | Major                                  |                         |      | Priority | y            |
| BS-BN   | BS in College of Business | PACE Business Administration Pre-Major | Undergraduate Option    | OPT  | 1        | $\sim$       |
| BS-BN   | BS in College of Business | Business Administration Pre-Major      | Undergraduate Pre-Major | PMAJ | 1        | (2) Î        |
| Minor   | 's                        |                                        |                         |      | C        | Add Minor    |
| Program |                           | Minors                                 |                         |      | Priority | / _          |
| BS-BN   | BS in College of Business | Business Administration Minor          | Undergraduate Minor     | MIN  | 1        | 2            |
| Conce   | entrations                |                                        |                         | Œ    | ) Add C  | oncentration |
| Program |                           | Concentration                          |                         |      | Priority | v            |

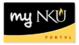

- a. When changing a Major, select Bachelor or Associate
  - i. Click the dropdown to choose from the available academic areas of interest for the degree selected

| Add Major                  |                                       |    |
|----------------------------|---------------------------------------|----|
| Type of Degree: 💿 Bacheld  |                                       |    |
| Academic Area of Interest: |                                       |    |
|                            | Accounting Major                      | 57 |
|                            | Accounting Pre-Major                  |    |
|                            | Anthropology Major                    |    |
|                            | Anthropology Major BA                 |    |
|                            | Art Education Pre-Major               |    |
|                            | Athletic Training Education Pre-Major |    |

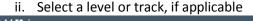

| Add Major       |                                                              | $\sim$ |
|-----------------|--------------------------------------------------------------|--------|
| Type of Degree: | :                                                            |        |
| Academic Area   | of Interest: Economics Major                                 |        |
| Level or Track: |                                                              |        |
| Please check yo | International Track View , Track , or Emphasis is required.: | :      |
|                 | Applied Track                                                |        |
|                 | Social Science Track                                         |        |
| L               |                                                              |        |
|                 |                                                              |        |
| Add Major       |                                                              |        |
| Type of Degree: | Bachelor      Associate                                      |        |
| Academic Area o | of Interest: Accounting Pre-Major                            |        |
|                 |                                                              |        |
|                 |                                                              |        |
|                 |                                                              |        |

**Note:** Not all majors have available Levels or Tracks, and they are not always required even if available. Consult the undergraduate catalog to determine the requirements for the program of choice.

b. When changing a Minor or Focus, use the dropdown to make the selection and click OK

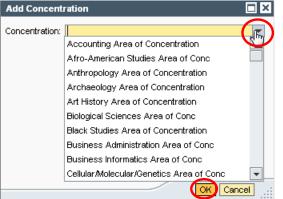

c. When changing a Certificate/Certification, indicate if a bachelor degree has already been earned for an accurate list of choices to be populated. Use the dropdown to make the selection and click OK

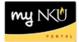

| Bachelor Degree Earned     | 1?<br>                                  |     |
|----------------------------|-----------------------------------------|-----|
| Academic Area of Interest: |                                         |     |
|                            | Certificate in Architectural Draft (U)  | N N |
|                            | Certificate in Business Informatics (U) |     |
|                            | Certificate in Civic Engagement (U)     |     |
|                            | Certificate in Family/Child Dev (U)     |     |
|                            | Certificate in Freedom Studies (U)      | L   |
|                            | Certificate in Geographic Info Sys (U)  |     |
|                            | Certificate in Global Citizenship (U)   |     |
|                            | Certificate in Information Sys Mgt (U)  |     |
|                            | Certificate in Information Sys Mgt (U)  |     |
|                            | Certificate in Marketing Research (U)   |     |

| Bachelor Degree Earned     | 4?<br>                                   |
|----------------------------|------------------------------------------|
| Academic Area of Interest: |                                          |
|                            | Certificate in Accounting-CPA Track (U)  |
|                            | Certificate in Entrepreneurship (U)      |
|                            | Certificate in Financial Planning (U)    |
|                            | Certificate in General Accounting (U)    |
|                            | Certificate in General Finance (U)       |
|                            | Certificate in Information Sys Dev (U)   |
|                            | Certificate in Information Sys Dev (U)   |
|                            | Certificate in Sports Business (U)       |
|                            | Certificate-Applied Eco Public Policy(U) |

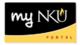

### 6. After changing specialization(s), click Next

| Majo    | rs                               |                                    |                      | •                  | Add M    | ajor |
|---------|----------------------------------|------------------------------------|----------------------|--------------------|----------|------|
| Program | 1                                | Major                              |                      | Priority           |          |      |
| BS-AS   | BS in College of Arts & Sciences | Biological Sciences Major BS       | Undergraduate Major  | MAJ                | Ø        | Î    |
| BS-AS   | BS in College of Arts & Sciences | Ecology/Evolution/Organismal Track | Undergraduate Option | OPT                |          |      |
| Minol   | rs                               |                                    |                      | ()                 | Add Mi   | nor  |
| Program | 1                                | Minors                             |                      | Priority           |          |      |
| BS-AS   | BS in College of Arts & Sciences | Evolutionary Studies Minor         | Undergraduate Minor  | MIN                | Ø        | Î    |
| Conc    | entrations                       |                                    |                      | 🕒 Add Co           | ncentra  | tion |
| Program | 1                                | Concentration                      |                      | Priority           |          |      |
| i The   | table does not contain any data  |                                    |                      |                    |          |      |
| Contil  | ficate/Certifications            |                                    |                      | • Add Certificate/ | ertifica | tion |
| Gerui   |                                  |                                    |                      |                    |          |      |
| Program | 1                                | Certificate/Certification          |                      | Priority           |          |      |

### 7. Review requested changes

| Overvie | w of Programs Before Ch      | nanges | \$                                 |        |                   |         |          |
|---------|------------------------------|--------|------------------------------------|--------|-------------------|---------|----------|
| Program |                              |        |                                    |        |                   |         | Priority |
| BS-BN   | BS in College of Business    | Busin  | ess Administration Pre-Major       | PMAJ   | Undergraduate Pr  | re-Majo | r 1      |
| BS-BN   | BS in College of Business    | Busin  | ess Administration Minor           | MIN    | Undergraduate M   | inor    | 1        |
| BS-BN   | BS in College of Business    | PACE   | Business Administration Pre-Major  | OPT    | Undergraduate O   | ption   | 1        |
| Overvie | w of Requested Program       | Chan   | ge                                 |        |                   |         |          |
| Program |                              |        |                                    |        |                   |         | Priority |
| BS-AS   | BS in College of Arts & Scie | ences  | Biological Sciences Major BS       | Unde   | ergraduate Major  | MAJ     | 1        |
| BS-AS   | BS in College of Arts & Scie | ences  | Ecology/Evolution/Organismal Track | : Unde | ergraduate Option | OPT     | 1        |
| BS-AS   | BS in College of Arts & Scie | ences  | Evolutionary Studies Minor         | Unde   | ergraduate Minor  | MIN     | 1        |

**Note:** These screenshots are seen on the same screen. The first screenshot is on the left and the second screenshot with the additions is on the right.

8. If edits are needed click Previous; if everything is accurate click Submit

📢 Previous 🛛 Submit 🕨

9. After the request is submitted, an informational message stating the submission was successful will be shown

Congratulations! You have successfully submitted a request to change your program of study. Addiitional information will be sent to your NKU email.

Previous Submit >

10. Student will receive an email stating the Program Change/Declaration workflow has started for changing of the specialization(s).